## Package 'gMWT'

February 11, 2020

Type Package

Title Generalized Mann-Whitney Type Tests

Version 1.1.1

Date 2020-02-11

Author Daniel Fischer , Hannu Oja

Maintainer Daniel Fischer <daniel.fischer@luke.fi>

**Depends** R ( $>= 3.2$ ), clinfun, Rcpp ( $>= 0.9.13$ )

LinkingTo Rcpp, RcppArmadillo

Description Generalized Mann-Whitney type tests based on probabilistic indices and new diagnostic plots.

License GPL  $(>= 2)$ 

LazyLoad yes

NeedsCompilation yes

Repository CRAN

Date/Publication 2020-02-11 07:50:02 UTC

### R topics documented:

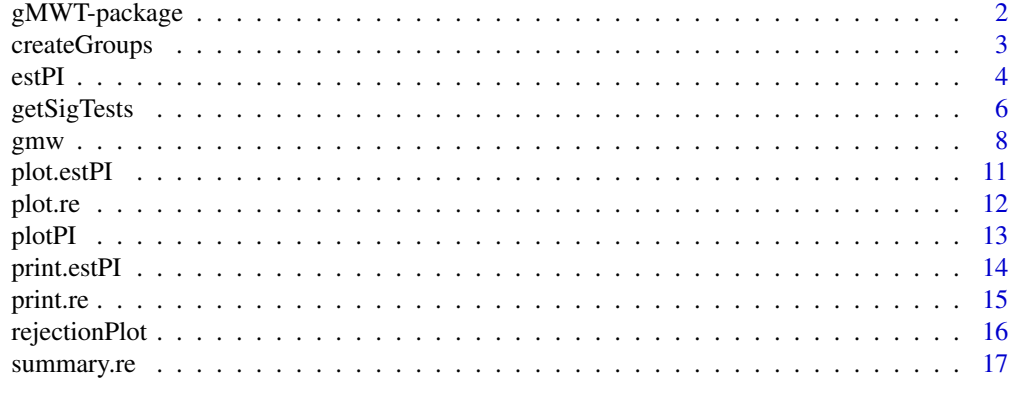

**Index** 2008 **Index** 2008 **Index** 

<span id="page-1-0"></span>

The package provides nonparametric tools for the comparison of several groups/treatments when the number of variables is large. The tools are the following.

(i) Computation of the so-called probabilistic index (PI) estimates for the group comparisons. The probabilistic indices here are (a) the probability  $\hat{P}_t$  that a random observation from group t is smaller than a random observation from other groups, (b) the probability  $\hat{P}_{tt'}$  that a random observation from group t is smaller than a random observation from group t', and (c) the probability  $\hat{P}_{tt't'}$  that random observations from groups  $t, t', t''$  appear in this same order. The tools are also given to produce the plots of PIs for set of variables.

(ii) Computation of the p-values of some classical and some new nonparametric tests for the comparison of several groups/treatments. The tests are based on the use of the probabilistic indices (PI)  $\hat{P}_t$ ,  $\hat{P}_{tt'}$  and  $\hat{P}_{tt't''}$ . Classical Wilcoxon-Mann-Whitney test, Kruskal-Wallis and Jonckheere-Terpstra tests are included.

(iii) Tools for the simultaneous testing problem. As the package is meant for the analysis of gene expression data, for example, the plots of the numbers of observed and expected rejected null hypotheses and their ratio as a function of alpha are provided. Different multiple testing adjustment methods are implemented, i.a. Bonferroni, Bejamini & Hochberg and Westfall & Young.

#### Details

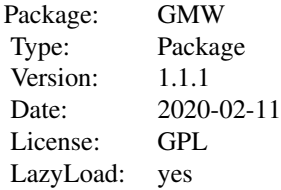

#### Author(s)

Daniel Fischer, Hannu Oja

Maintainer: Daniel Fischer <daniel.fischer@luke.fi>

#### References

Daniel Fischer, Hannu Oja (2015). Mann-Whitney Type Tests for Microarray Experiments: The R Package gMWT. Journal of Statistical Software, 65(9), 1-19. URL http://www.jstatsoft.org/v65/i01/. Fischer, D., Oja, H., Schleutker, J., Sen, P.K., Wahlfors, T. (2013): Generalized Mann-Whitney Type Tests for Microarray Experiments, Scandinavian Journal of Statistic. doi: 10.1111/sjos.12055.

<span id="page-2-1"></span><span id="page-2-0"></span>

This function transforms the k group labels to integers 1,...,k in a specified order.

#### Usage

```
createGroups(g, desOrder)
```
#### Arguments

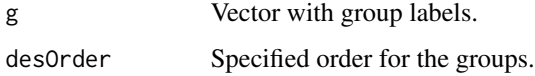

#### Details

This function helps to renumber the group labels in a specified way. The vector desOrder gives the old numbers as the function of the new numbers. The first element of desOrder gives the old number that is transformed to be one, and so on. The renumbering is used to specify alternative hypotheses.

The output is then a transformed vector g with new group numbers.

For non-numeric old group labels, the old number is the rank in the lexicographical order.

#### Value

A vector containing the new group numbers.

#### Author(s)

Daniel Fischer

```
g \leftarrow c(rep(1,5),rep(2,6),rep(3,4))createGroups(g,c(2,3,1))
# 'Smallest' letter should become 3, second smallest 2 and largest 1:
g <- sample(c("A","B","C"),10,replace=TRUE)
createGroups(g,c(3,2,1))
```
<span id="page-3-1"></span><span id="page-3-0"></span>This function calculates the probabilistic indices  $\hat{P}_t$ ,  $\hat{P}_{tt'}$  and  $\hat{P}_{tt't''}$  to compare the groups of observations.

#### Usage

```
estPI(X, g, type="pair", goi=NULL, mc=1, order=TRUE, alg="Cnaive")
```
#### Arguments

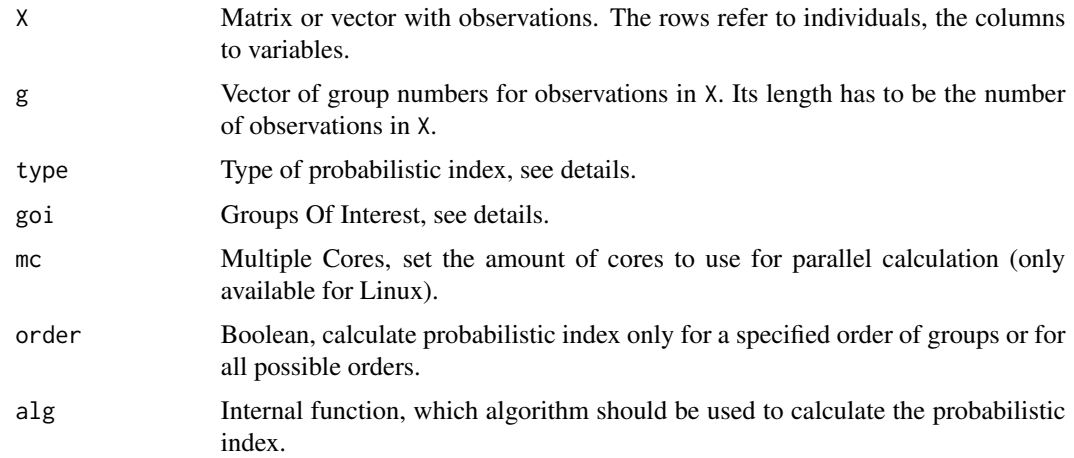

#### Details

The matrix X contains the data. Each column refers to a variable, each row to an observation. The group memberships of the observations are given in g. In the case of one dimensional data, X is a vector.

There is also an option to calculate the probabilistic indices (PI) only for a subset of the groups. In that case those group labels can be specified with the goi option by giving the corresponding group labels.

Different types of PI can be calculated: "single" calculates the probability  $\hat{P}_t$  for each group, "pair" produces the probabilistic indices  $\hat{P}_{tt'}$  for all pairs of groups  $t < t'$ , and "triple" provides the probabilities  $\hat{P}_{tt't''}$  for all triples of groups  $t < t' < t''$ . See Fischer et al. (2013) for more details.

Note that the PIs are calculated using the group numbering as given in g. See also the function [createGroups](#page-2-1) for renumbering the group labels. By specifying the option order=FALSE the PIs for all possible group orders will be calculated. The default is that the PI is only calculated for the natural order given by g.

#### <span id="page-4-0"></span>estPI 5

In case this code is executed on a Linux machine and X is a data matrix, the calculation can be parallelized using the option mc to specify the amount of used calculation cores.

Different algorithms are available for the calculation of the PIs. The default is the fastest possible option and the user should not change this option. Different algorithms are only provided for validation and testing purposes. Options here are currently Cnaive, Rnaive, Rgrid, Rsub, Csub but not all combinations of type/alg are available.

#### Value

A list with class 'estPI' containing the following components:

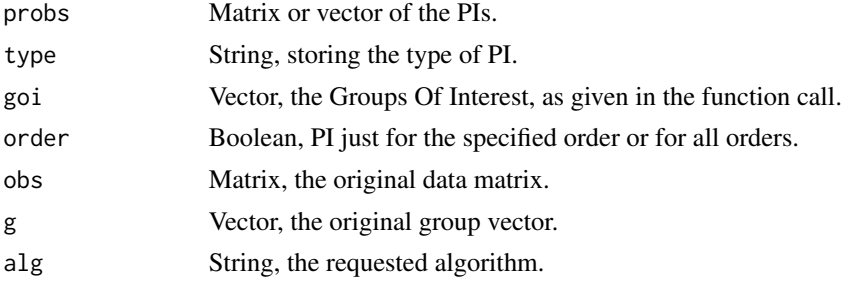

#### Author(s)

Daniel Fischer

#### References

Fischer, D., Oja, H., Schleutker, Sen, P.K., J., Wahlfors, T. (2013): Generalized Mann-Whitney Type Tests for Microarray Experiments, Scandinavian Journal of Statistics, to appear.

Fischer, D., Oja, H. (2013): Mann-Whitney Type Tests for Microarray Experiments: The R Package gMWT, submitted article.

#### See Also

[createGroups](#page-2-1)

```
X \leftarrow c(sample(15))g \leftarrow c(1,1,1,2,2,2,2,3,3,3,4,4,4,4,4)estPI(X,g,type="single")
X <- matrix(c(rnorm(5000,1.5,2),rnorm(6000,2,2),rnorm(4000,3.5,1)),byrow=TRUE, ncol=10)
colnames(X) <- letters[1:10]
g <- c(rep(1,500),rep(2,600),rep(3,400))
estPI(X,g,type="single",mc=1)
```
<span id="page-5-1"></span><span id="page-5-0"></span>

This function finds the p-values less than or equal to alpha. Alpha is as given or corresponds to an adjusted alpha. Different multiple testing correction methods to adjust alpha are available.

#### Usage

getSigTests(pvalues, alpha=0.05, method="plain")

#### Arguments

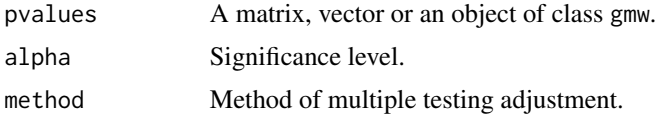

#### Details

The argument pvalues is the result of a gmw test run or a matrix/vector of p-values. If pvalues is in matrix shape (several test methods applied to the same data), then each row corresponds to a different test method and the columns to different variables. The option method specifies the method of multiple testing correction. Typical options are "plain" for no correction, "bonferroni" for a Bonferroni correction, "simes" for an improved Bonferroni correction and "BH" for a Benjamini-Hochberg correction. Please note that the Simes method and the Benjamini-Hochberg correction lead to the same results. For permutation test results there is also the Westfall and Young method "maxT" available. In order to perform this correction the option keepPM=TRUE has to be set in the gmw call in order to keep the required permutation matrix.

Additional there are the two options "csD" and "csR". Those calculate for each alpha between 0 and alpha the difference (="csD") or the ratio (="csR") between observed and expected rejections and report an optimal alpha (and corresponding test rejections) for which these criteria are maximal. Please keep in mind that this method might return unreasonable large 'optimal' cut-off points.

See also the function [rejectionPlot](#page-15-1) for more details.

#### Value

A list object of class 're' with the values: (In case pvalues is a matrix the output is a list with length nrow(X) and each list item contains a single re object)

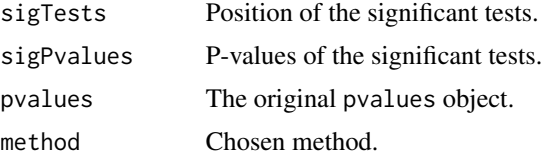

#### <span id="page-6-0"></span>getSigTests 7

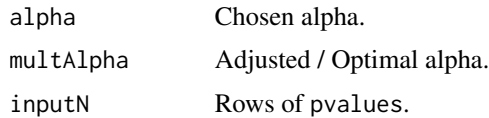

#### Author(s)

Daniel Fischer

#### References

Benjamini, Y. and Hochberg, Y. (1995): Controlling the false discovery rate: a practical and powerful approach to multiple testing. J.R. Statist. Soc. B, 57(1):289 - 300.

Simes, R. J. (1986): An improved bonferroni procedure for multiple tests of significance. Biometrika, 73:751 - 754.

Westfall, P.H. and Young, S.S. (1993): Resampling-Based Multiple Testing: Examples and Methods for p-Value Adjustment. Wiley, New York.

#### See Also

[rejectionPlot](#page-15-1), [gmw](#page-7-1)

```
X <- matrix(c(rnorm(500,2,1),rnorm(600,2,1),rnorm(400,2.2,1)),byrow=TRUE, ncol=10)
colnames(X) <- letters[1:10]
g \leftarrow c(\text{rep}(1,50),\text{rep}(2,60),\text{rep}(3,40))test <- gmw(X,g,test="kw",type="external")
cs1 <- getSigTests(test)
cs1
simData <- runif(1000,0,1)
simData <- c(simData,runif(200,0,0.01))
simData2 <- runif(1000,0,1)
simData2 <- c(simData2,runif(200,0,0.01))
simDataMat <- rbind(simData,simData2)
getSigTests(simDataMat, method="bon")
getSigTests(simData, method="bon")
getSigTests(simData2, method="bon")
getSigTests(simData, method="sim")
getSigTests(pvalues=simData, method="bh",alpha=0.05)
getSigTests(pvalues=simData, method="csD")
getSigTests(pvalues=simData, method="csR")
set.seed(731)
X \leq - matrix(c(rnorm(50,2,1),rnorm(60,2,1),rnorm(40,2.2,1)),byrow=TRUE, ncol=10)
colnames(X) <- letters[1:10]
g \leftarrow c(rep(1,5),rep(2,6),rep(3,4))X[12:15,1] \leftarrow X[12:15,1] + 5
```

```
8 gmw
```

```
# Keep the permutation matrix in order to perform the W&Y adjustment
 testPM <- gmw(X,g,test="kw",type="perm",keepPM=TRUE)
# Apply the Westfall& Young adjustment
 getSigTests(testPM,method="maxT")
```
#### <span id="page-7-1"></span>gmw *Generalized Mann-Whitney Type Tests*

#### Description

The function calculates p-values for different tests as presented in the paper "Generalized Mann-Whitney Type Tests for Microarray Experiments".

#### Usage

```
gmw(X,g,goi=NULL,test="mw",type="permutation",prob="pair",nper=2000,
alternative="greater",mc=1,output="min", cluster=NULL, order = TRUE,
keepPM= FALSE, mwAkw=FALSE, alg=NULL)
```
#### Arguments

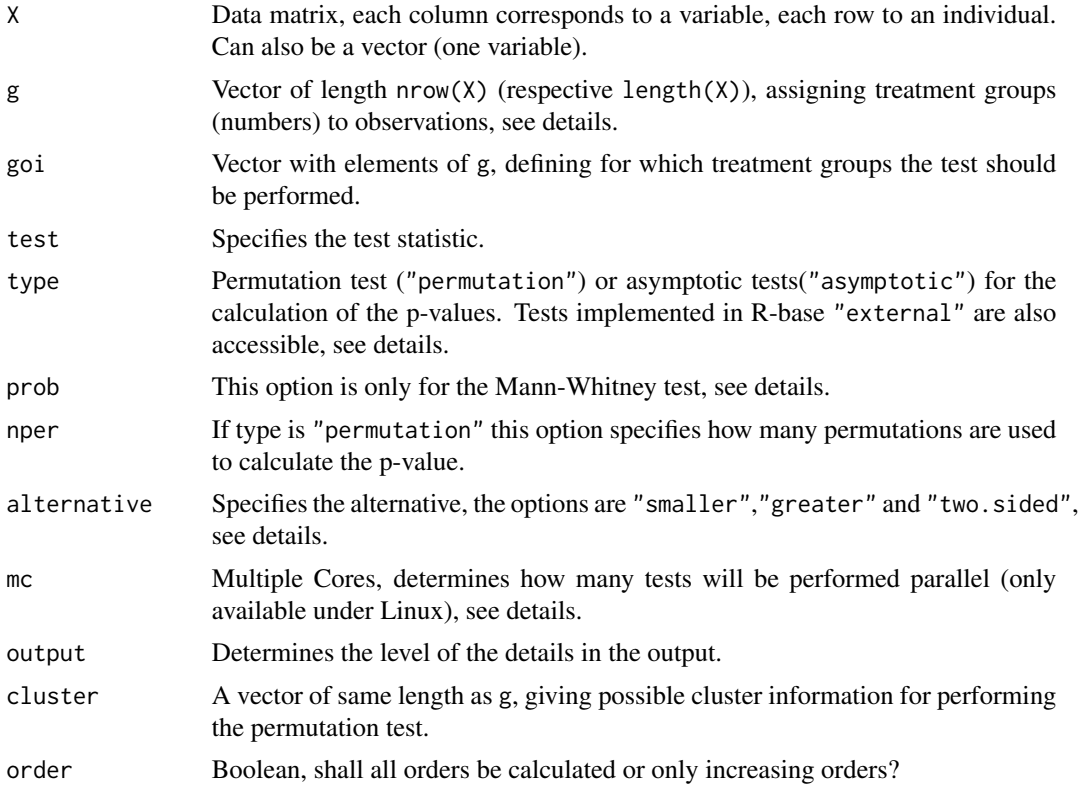

#### $g$ mw 9

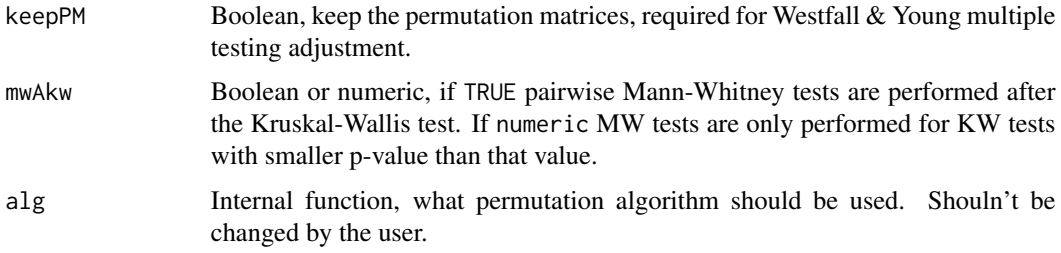

#### Details

The object X is the data vector (one variable) or the data matrix. Each row refers to an observation, and each column to a variable. The tests are performed separately for all variables.

The vector g gives the group number. The directional tests are based on this numbering of the group.

The goi option defines, which treatment groups are used in the test constructions. If no groups are specified (default), all groups are used.

The test option specifies the test statistic. Possible options are 'uit'(union intersection test), 'triple' (test based on triple indicator functions), 'jt' for Jonckheere-Terpstra test, 'jt\*' for a modified Jonckheere-Terpstra test, 'mw' for the Mann-Whitney / Wilcoxon test and 'kw' for the Kruskal-Wallis test. See also reference [1] for further details.

The option type is used to decide how the p-values are computed. For all tests are permutation type tests available and the option for that is type="permutation". In addition for test='mw', test='kw' or test='jt' also the option type='external' is available. This calls then the code from the base system or other, imported packages. For test='uit' there is also an asymptotic test (type="asymptotic") available. For test='triple' or test='jt\*' asymptotic implementations are currently under development.

The prob option is only for the Mann-Whitney test. For the option "single", the tests are to compare a single group versus all the other groups. The option "pair" makes all pair-wise comparisons between the groups.

The option alternative is used to specify whether one-sided or two-sided alternatives are used. If the test is based on the PIs, the option "greater" for example means that, according to the alternative, the groups with larger group numbers tend to have larger observations as well. The function createGroups may be used to renumber the groups, if needed.

The mc option is only valid if  $X$  is a matrix and the used OS is Linux, because the parallelisation is based on the package parallel, and that again is based on the concept of forking, which is currently only supported under Linux.

The option output can be used to control how detailed the output is. The default "min" reports just the matrix of p-values in a matrix (columns=variables, rows=tests). If output="full", a list will be returned with items containing full test objects of class htest.

The option cluster is an additional object for the Kruskal-Wallis permutation test. For clusterdependent observation, only the permutations within clusters are acceptable for the p-value calculation.

In the getSigTests function it is possible to apply the Westfall  $&$  Young multiple testing method. In this approach the permutation matrix is used to adjust for multiple testing, hence if one wishes to apply this method, the only option for type is "permutation". In addition the boolean flag keepPM has to be set to TRUE. Is default is to drop the permutation matrix after each run in order to save memory.

If a Kruskal-Wallis test is performed, there is also the option to perform afterwards paiwise Mann-Whitney tests to identify concrete, deviating groups. If one wishes to do that just for significant variables one can set the option mwAkw to the corresponding significance level. If mwAkw is set to TRUE (or respective 1) the Mann-Whitney tests are performed for all variables.

There is also a function to choose the used calculation algorithm, options here are "Rsubmat", "Rnaive", "Csubmat", "Cnaive". The purpose is just for validation.

#### Value

A matrix or vector of p-values of the underlying hypothesis test(s). In case of output="full" we give a list, and each list item contains the htest object for the column-wise performed test.

#### Author(s)

Daniel Fischer

#### References

Fischer, D., Oja, H., Schleutker, J., Sen, P.K., Wahlfors, T. (2013): Generalized Mann-Whitney Type Tests for Microarray Experiments, Scandinavian Journal of Statistic, doi: 10.1111/sjos.12055.

Daniel Fischer, Hannu Oja (2015). Mann-Whitney Type Tests for Microarray Experiments: The R Package gMWT. Journal of Statistical Software, 65(9), 1-19. URL http://www.jstatsoft.org/v65/i01/.

Westfall, P.H. and Young, S.S. (1993): Resampling-Based Multiple Testing: Examples and Methods for p-Value Adjustment. Wiley, New York.

```
X \leftarrow c(sample(15))X \leftarrow c(X, 101, 102, 103)g \leftarrow c(1,1,1,2,2,2,2,3,3,3,4,4,4,4,4,5,5,5)cluster=c(rep(c(1,2),9))gmw(X,g,test="kw",type="external")
gmw(X,g,test="kw",type="permutation")
gmw(X,g,test="kw",type="permutation",cluster=cluster)
gmw(X,g,test="jt",type="permutation")
```
<span id="page-10-1"></span><span id="page-10-0"></span>

Plots an estPI object.

#### Usage

```
## S3 method for class 'estPI'
plot(x,col="black",highlight,hlCol="red",pch=20,zoom=FALSE,...)
```
#### Arguments

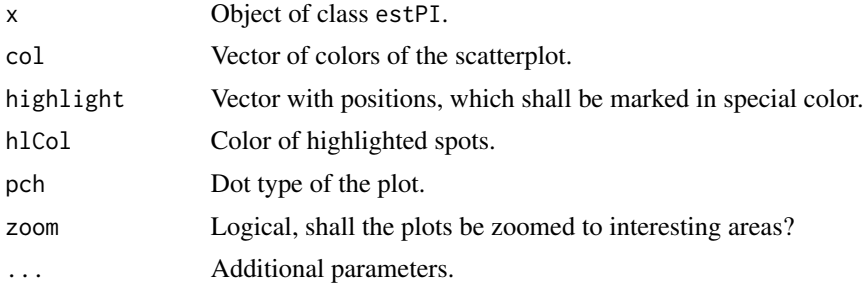

#### Details

This function plots the probabilistic indices from an estPI object. Additional graphical parameters are col, that specifies the colors of the points used in the plot. Furthermore there is the option to highlight the probabilistic indices for specified variables. Those are defined with the highlight option and the hlCol color. One possible application of this is to highlight only the significant test results, or e.g. in the genetic context only those genes, which are located on a certain chromosome.

The boolean option zoom is meant for plotting the graph in a different scale and it adjusts the limits of the x and y axes to the minimum and maximum of the corresponding probabilistic index.

#### Author(s)

Daniel Fischer

```
X \leftarrow c(sample(15))g \leftarrow c(1,1,1,2,2,2,2,3,3,3,4,4,4,4,4)res <- estPI(X,g,type="single")
plot(res)
X <- matrix(c(rnorm(5000,1.5,2),rnorm(6000,2,2),rnorm(4000,3.5,1),rnorm(3000,2.5,1)),
         byrow=TRUE, ncol=100)
colnames(X) <- letters[1:100]
```

```
g \leftarrow c(\text{rep}(1,50),\text{rep}(2,60),\text{rep}(3,40),\text{rep}(4,30))res <- estPI(X,g,type="single")
plot(res)
```
#### plot.re *Plot an re Object*

#### Description

Plots an re object returned from the function getSigTests.

#### Usage

## S3 method for class 're'  $plot(x,...)$ 

#### Arguments

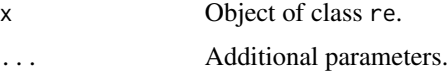

#### Details

This function plots a rejection plot for an existing re object.

#### Author(s)

Daniel Fischer

#### See Also

[getSigTests](#page-5-1)

#### Examples

```
X <- matrix(c(rnorm(500,2,1),rnorm(600,2,1),rnorm(400,2.2,1)),byrow=TRUE, ncol=10)
colnames(X) <- letters[1:10]
g \leftarrow c(rep(1,50),rep(2,60),rep(3,40))test <- gmw(X,g,test="kw",type="external")
re1 <- getSigTests(test)
```
plot(re1)

<span id="page-11-0"></span>

<span id="page-12-0"></span>

This function creates scatterplot matrices for the different probabilistic indices (PI)  $P_t$ ,  $P_{tt'}$  and  $P_{tt't''}$  computed for different variables.

#### Usage

```
plotPI(X,g,type="pair",goi=NULL,mc=1,alg="Cnaive",col="black",
         highlight=NULL,hlCol="red",pch=20,zoom=FALSE,order=NULL,...)
```
#### Arguments

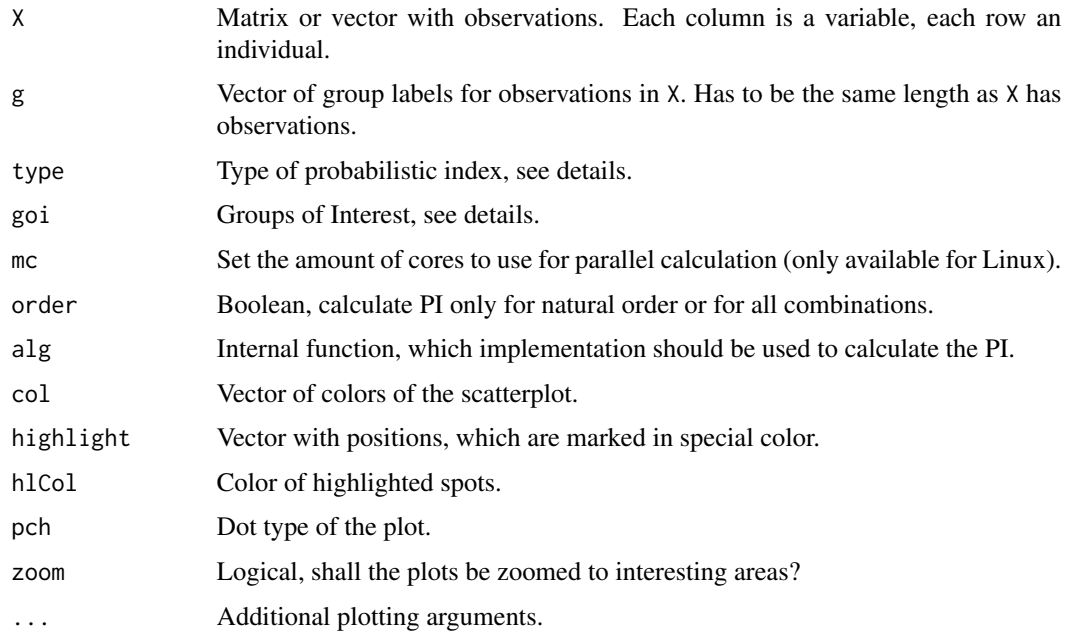

#### Details

This function creates the scatterplot matrices for the PI, in case that they haven't been calculated previoulsy. This means that all arguments of the [estPI](#page-3-1) are valid here, since this function is called first and the results will then be passed to the plot function of the estPI object.

See also [plot.estPI](#page-10-1) for further details on the specific plot parameters.

#### Author(s)

Daniel Fischer

#### <span id="page-13-0"></span>References

Fischer, D., Oja, H., Schleutker, J., Sen, P.K., Wahlfors, T. (2013): Generalized Mann-Whitney Type Tests for Microarray Experiments, Scandinavian Journal of Statistic, to appear.

Fischer, D., Oja, H. (2013): Mann-Whitney Type Tests for Microarray Experiments: The R Package gMWT, submitted article.

#### See Also

[estPI](#page-3-1), [plot.estPI](#page-10-1)

#### Examples

```
X \leftarrow c(sample(15))g \leftarrow c(1,1,1,2,2,2,2,3,3,3,4,4,4,4,4)estPI(X,g,type="single")
```

```
X <- matrix(c(rnorm(5000,1.5,2),rnorm(6000,2,2),rnorm(4000,3.5,1)),byrow=TRUE, ncol=10)
colnames(X) <- letters[1:10]
g <- c(rep(1,500),rep(2,600),rep(3,400))
```

```
plotPI(X,g,type="single",mc=1)
```
print.estPI *Print an estPI Object*

#### Description

Prints an estPI object.

#### Usage

```
## S3 method for class 'estPI'
print(x, \ldots)
```
#### Arguments

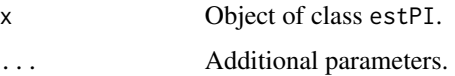

#### Details

The print function displays the matrix of probabilistic indices.

#### <span id="page-14-0"></span>print.re the contract of the contract of the contract of the contract of the contract of the contract of the contract of the contract of the contract of the contract of the contract of the contract of the contract of the c

#### Author(s)

Daniel Fischer

### Examples

```
X \leftarrow c(sample(15))g \leftarrow c(1,1,1,2,2,2,2,3,3,3,4,4,4,4,4)res <- estPI(X,g,type="single")
print(res)
```
print.re *Print an re Object*

#### Description

Prints an re object.

#### Usage

## S3 method for class 're'  $print(x, \ldots)$ 

#### Arguments

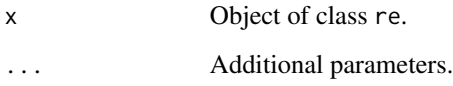

#### Details

The print function displays in a list the significant variables for a chosen alpha and the optimal alpha in terms of the best ratio between expected and observed significant tests. For more details see also [rejectionPlot](#page-15-1).

#### Author(s)

Daniel Fischer

#### See Also

[rejectionPlot](#page-15-1)

#### Examples

```
X \leftarrow \text{matrix}(c(\text{rnorm}(500, 2, 1), \text{rnorm}(600, 2, 1), \text{rnorm}(400, 2.2, 1)), by row = TRUE, ncol = 10)colnames(X) <- letters[1:10]
g \leftarrow c(rep(1,50),rep(2,60),rep(3,40))test <- gmw(X,g,test="kw",type="external")
re1 <- getSigTests(test)
re1
```
<span id="page-15-1"></span>rejectionPlot *Creates a Rejection Plot.*

#### Description

This function plots the observed and expected numbers of rejected tests and their ratio as a function of alpha.

#### Usage

```
rejectionPlot(X,lCol="red",xlim=NULL,crit=NULL,rejLine = NULL,
                alpha = 0.01, rej.lty = c("dotted"), rej.col = "black",
incLegend=NULL)
```
#### **Arguments**

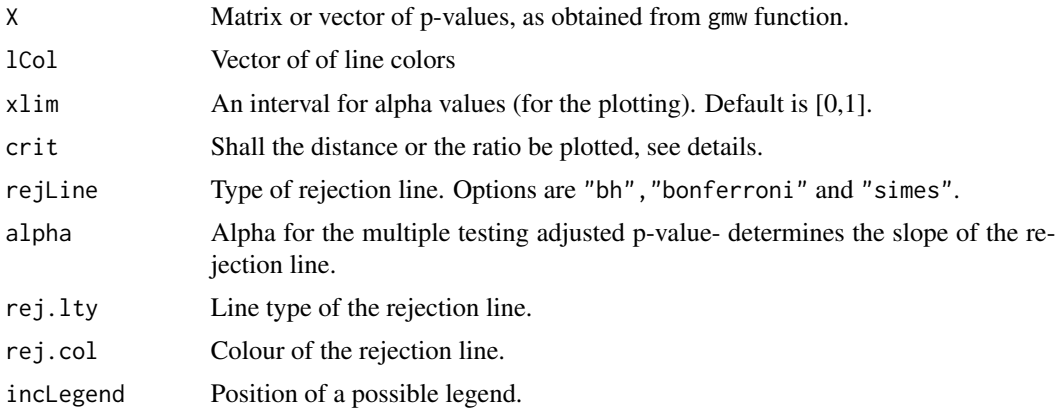

#### Details

The matrix X contains p-values as given from the gmw function. The rows correspond to different tests, and the columns to different variables.

The function plots, for each test separately, the observed and expected numbers of rejected tests and their ratio (crit="ratio") or distance (crit="distance") as a function of alpha.

<span id="page-15-0"></span>

#### <span id="page-16-0"></span>summary.re 17

#### Author(s)

Daniel Fischer

#### References

Fischer, D., Oja, H., Schleutker, J., Sen, P.K., Wahlfors, T. (2013): Generalized Mann-Whitney Type Tests for Microarray Experiments, Scandinavian Journal of Statistic, to appear.

Fischer, D., Oja, H. (2013): Mann-Whitney Type Tests for Microarray Experiments: The R Package gMWT, submitted article.

#### See Also

[gmw](#page-7-1)

#### Examples

```
X <- matrix(c(rnorm(50,2,1),rnorm(60,2,1),rnorm(40,2.5,1)),byrow=TRUE, ncol=10)
colnames(X) <- letters[1:10]
g \leftarrow c(rep(1,5),rep(2,6),rep(3,4))
```

```
test1 <- gmw(X,g,test="mw",type="external",alternative="greater",goi=c(2,3))
test2 <- gmw(X,g,test="kw",type="external")
test3 <- gmw(X,g,test="jt",type="external",alternative="greater")
```

```
tests <- rbind(test1$p.values,test2$p.values,test3$p.values)
```

```
rejectionPlot(tests,lCol=c("green","red","blue"))
```
summary.re *Summarize an re Object*

#### Description

Summarizes and prints an re object in an informative way.

#### Usage

## S3 method for class 're' summary(object, ...)

#### Arguments

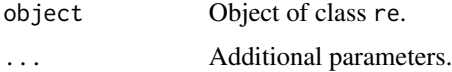

#### Details

Summary for a re object.

#### Author(s)

Daniel Fischer

#### Examples

```
X <- matrix(c(rnorm(500,2,1),rnorm(600,2,1),rnorm(400,2.2,1)),byrow=TRUE, ncol=10)
colnames(X) <- letters[1:10]
g \leftarrow c(rep(1,50),rep(2,60),rep(3,40))test <- gmw(X,g,test="kw",type="external")
```
re1 <- getSigTests(test)

summary(re1)

# <span id="page-18-0"></span>Index

∗Topic hplot plotPI, [13](#page-12-0) ∗Topic methods createGroups, [3](#page-2-0) estPI, [4](#page-3-0) getSigTests, [6](#page-5-0) gmw, [8](#page-7-0) plot.estPI, [11](#page-10-0) plot.re, [12](#page-11-0) plotPI, [13](#page-12-0) print.estPI, [14](#page-13-0) print.re, [15](#page-14-0) rejectionPlot, [16](#page-15-0) summary.re, [17](#page-16-0) ∗Topic package gMWT-package, [2](#page-1-0) ∗Topic plot plot.estPI, [11](#page-10-0) plot.re, [12](#page-11-0) ∗Topic print print.estPI, [14](#page-13-0) print.re, [15](#page-14-0) summary.re, [17](#page-16-0) ∗Topic gmw, [8](#page-7-0) createGroups, [3,](#page-2-0) *[4,](#page-3-0) [5](#page-4-0)* estPI, [4,](#page-3-0) *[13,](#page-12-0) [14](#page-13-0)* getSigTests, [6,](#page-5-0) *[12](#page-11-0)* gmw, *[7](#page-6-0)*, [8,](#page-7-0) *[17](#page-16-0)* gMWT *(*gMWT-package*)*, [2](#page-1-0) gMWT-package, [2](#page-1-0) plot,estPI-method *(*plot.estPI*)*, [11](#page-10-0) plot,re-method *(*plot.re*)*, [12](#page-11-0) plot-method *(*plot.estPI*)*, [11](#page-10-0) plot.estPI, [11,](#page-10-0) *[13,](#page-12-0) [14](#page-13-0)* plot.re, [12](#page-11-0)

plotPI, [13](#page-12-0) print,estPI-method *(*print.estPI*)*, [14](#page-13-0) print,re-method *(*print.re*)*, [15](#page-14-0) print-method *(*print.estPI*)*, [14](#page-13-0) print.estPI, [14](#page-13-0) print.re, [15](#page-14-0)

rejectionPlot, *[6,](#page-5-0) [7](#page-6-0)*, *[15](#page-14-0)*, [16](#page-15-0)

summary,re-method *(*summary.re*)*, [17](#page-16-0) summary.re, [17](#page-16-0)